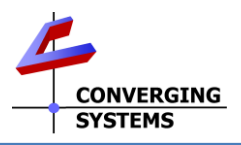

## **ILC –xxx Family Quick Reference Installation Guide (with e-Node for commissioning)** *with SN Addressing Rev 7/27/2024*

The Converging Systems ILC-x00™ family of LED lighting controllers are networkable devices which can provide support for Converging Systems' Flexible Linear Lighting Arrays™ (FLLA) RGB, RGBW, and monochrome LED devices. Up to 254 downstream ILC-xx0 devices require a single Converging Systems' e-Node 2000/4000 Internet Protocol (IP) gateway. *Full Installation Manuals are available for ILC-xxx family controllers, the e-Node, and IBT-100 at [http://www.convergingsystems.com/lighting\\_install\\_library.php](http://www.convergingsystems.com/lighting_install_library.php)*

<span id="page-0-1"></span><span id="page-0-0"></span>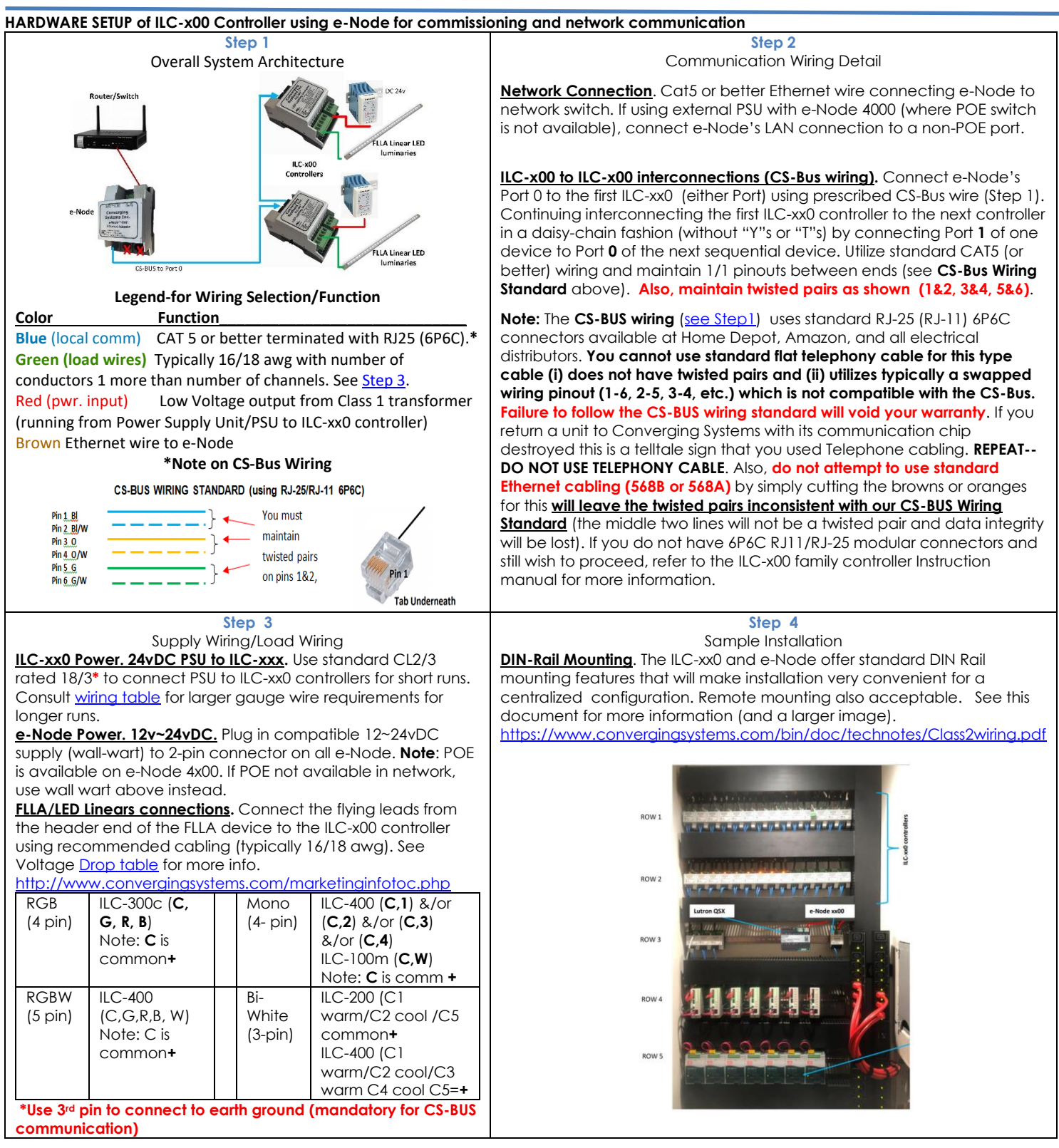

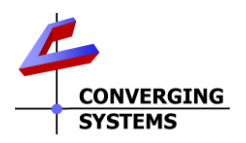

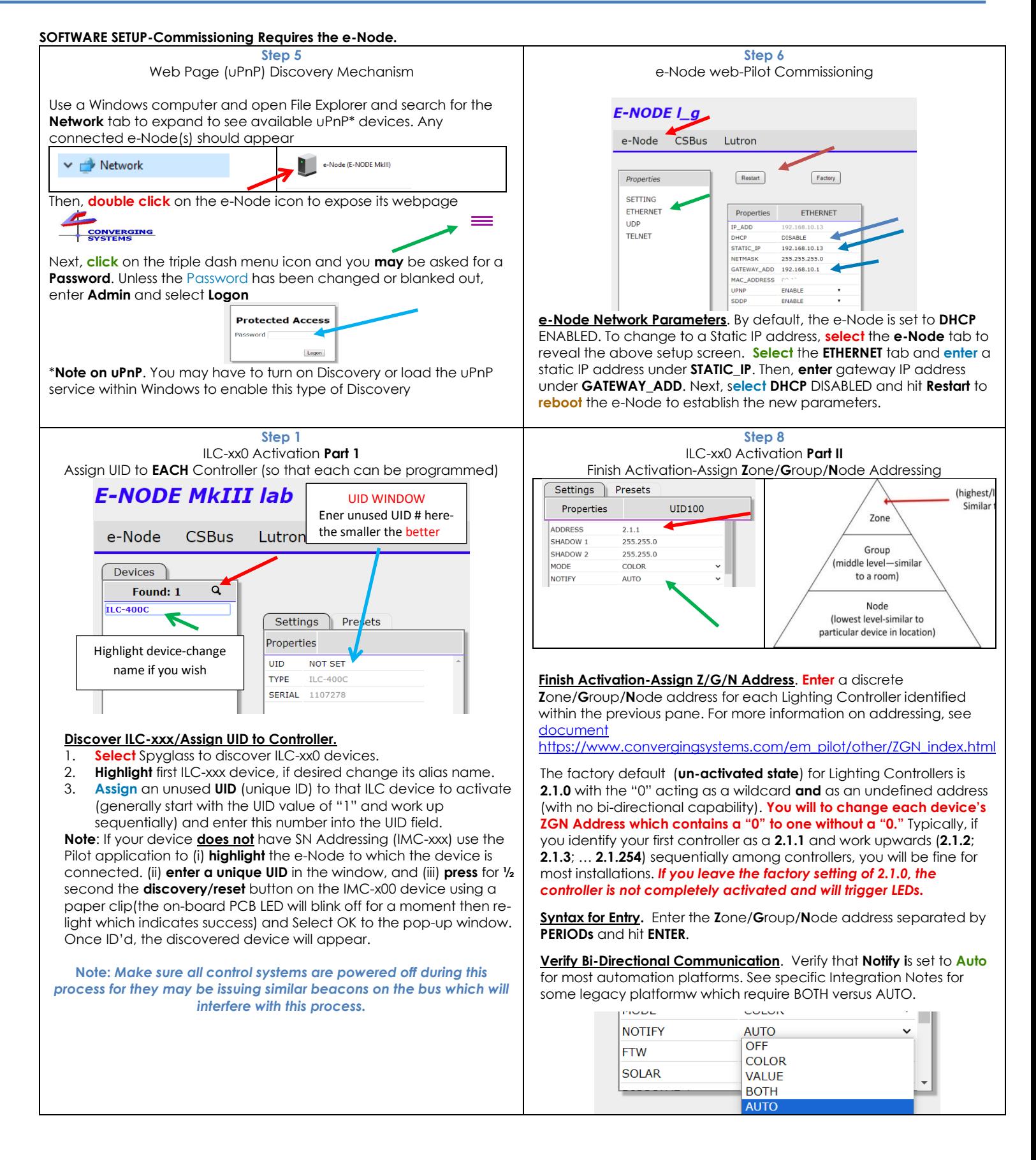

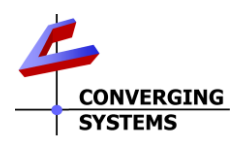

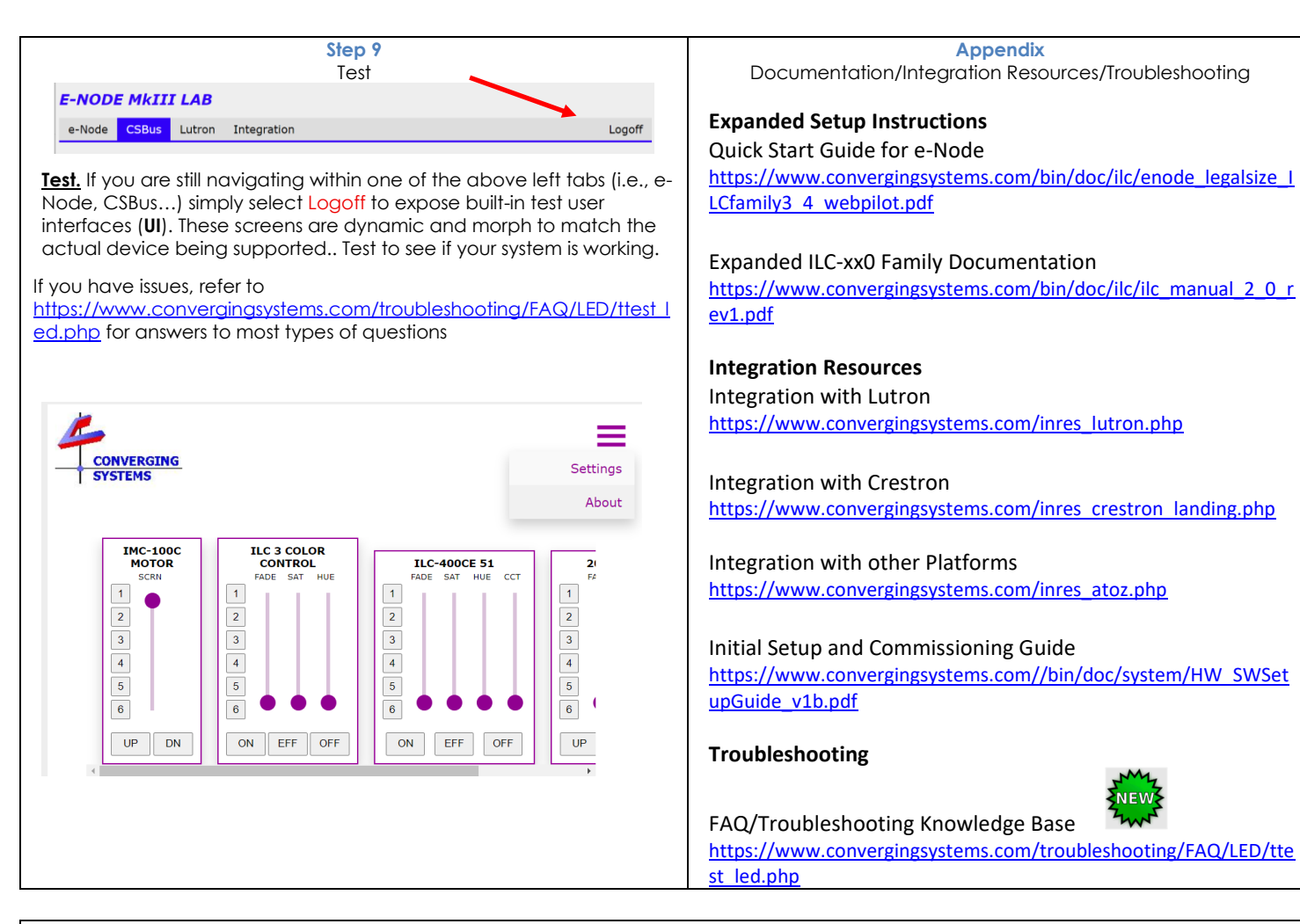

## **Important Safety Information**

The ILC-x00 LED Controller and specified associated components are listed under UL File-325 and has been tested by the following safety agency:

TO REDUCE THE RISK OF ELECTRIC SHOCK, THIS EQUIPMENT HAS A GROUNDING TYPE PLUG THAT HAS A THIRD (GROUNDING) PIN. THIS PLUG WILL ONLY FIT INTO A GROUNDING TYPE OUTLET. IF THE PLUG DOES NOT FIT INTO THE OUTLET, CONTACT A QUALIFIED ELECTRICIAN TO INSTALL THE PROPER OUTLET. DO NOT CHANGE THE PLUG IN ANY WAY.

POUR REDUIRE LES RISQUES DE CHOC ELECTRIQUE, CET APPAREIL EST QUIPE D'UNE FICHE AVEC MISE A LA TERRE COMPORTANT UNE TROISIEME BROCHE (BROCHE DE TERRE). CETTE FICHE NE PEUT ETRE BRANCE QUE DANS UNE PRISE AVEC MISE A LA TERRE. S'IL N'EST PAS POSSIBLE DE LA BRANCHER DANS LA PRISE, FAIRE POSE UNE PRISE APPROPRIEE PAR UN ELECTRICIEN QUALIFIE. NE PAS MODIFIER LA FICHE \*UTILISER A L'INTERIEUR SEULEMENT

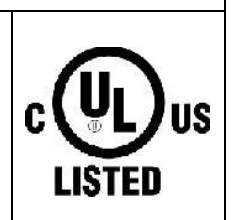